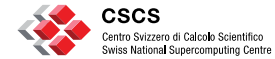

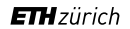

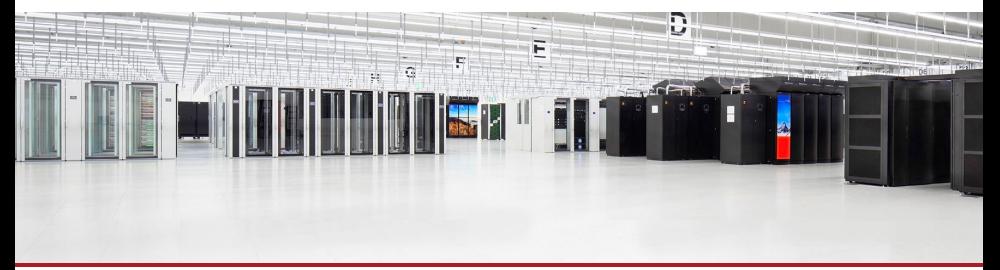

## **Deploying Alternative User Environments on Alps**

CUG23 – Helsinki

**B. Cumming**, J. Coles, T-I. Manitaras, J-G. Piccinali, S. Pintarelli, H. Stoppels May 10, 2023

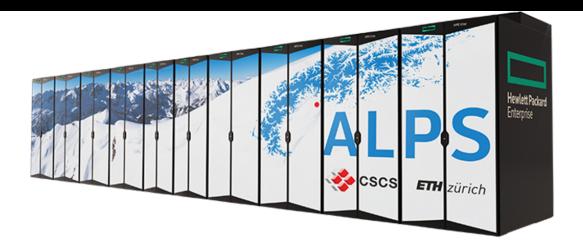

Alps is the new HPE Cray EX-based infrastructure at CSCS.

Consolidate separate service-specific clusters onto a single infrastructure  $-$  versatile software-defined clusters (vClusters) with workload-specific software environment, scheduler, storage and network isolation.

. . . software stack deployment won't scale with our existing deployment model. . .

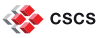

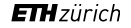

## **Monolithic Software Stacks**

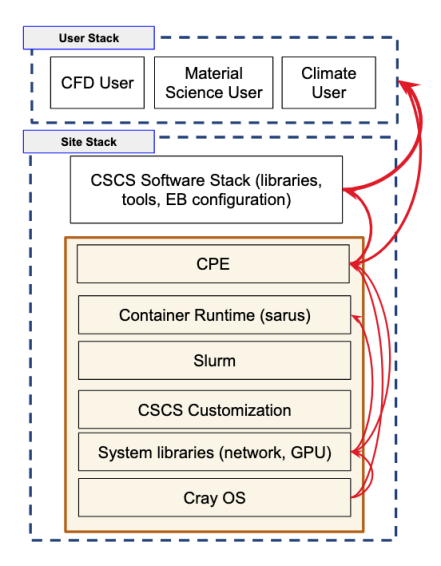

Sites provide CPE – then provide software built on top:

- install all the software for all the users on a shared file system;
- $\blacksquare$  use CPE modules  $+$  site modules for environment customisation.

CPE presents challenges as a software stack foundation:

- changes every 3 months
- has a large surface area of possible bugs and regressions.
- deploying fixes takes minimum 3-6 months.

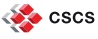

## **Bespoke SW stacks**

Start with a simpler foundation:

- CrayOS + libfabric + Slurm;
- no CPE;
- **B** less frequent changes over a smaller area.

Provide workflow-specific software stacks:

- only the packages that are needed;
- deployed independently;
- **built using Spack.**

"You can create environments without modules using Spack. " "It is tricky to configure Spack. "

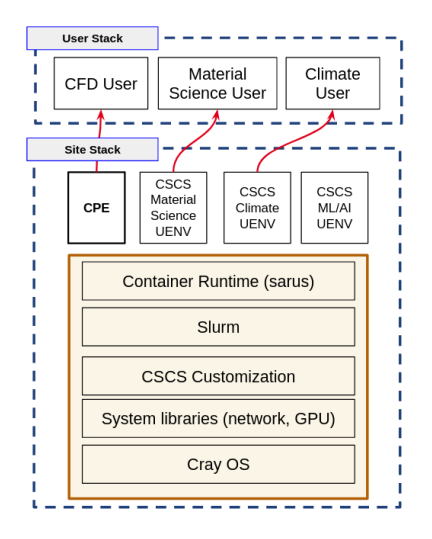

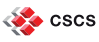

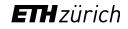

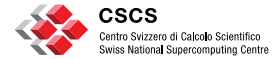

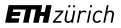

# **The Stackinator: Building Environments**

## **Stackinator is Opinionated**

Self contained software stacks are built through a workflow codified in a tool CSCS developed Stackinator.

**provide the inputs**: YAML recipe and system configuration . . .

**perform the steps: stack-config then make ...** 

. . . to build a software stack following the best-practices and HPE Cray EX-specific methods developed by CSCS (Harmen Stoppels).

Each stack exposes a spack upstream interface, and optional modules and environment views.

<https://github.com/eth-cscs/stackinator>

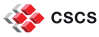

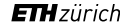

## **Stackinator**

Stackinator provides a CLI tool to configure the software stack on the target system:

```
> stack - config -- recipe $recipe_path \
    --system $CLUSTERNAME --build /dev/shm/build
> cd / dev / shm / build
> env --ignore-environment PATH=/usr/bin:/bin:'pwd'/spack/
    bin make store.squashfs -j64
```
- **F** recipe: YAML files that describe compilers, software packages, and tests for software stack.
- system: System config for few libraries (gcc, libfabric, xpmem, slurm, rdma-core).
- **mount:** The installation path (in the recipe).
- **build:** Where the build will be performed.

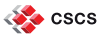

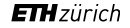

### **Stacks**

A "Spack Stack" is built in layers on top of a handful of external system dependencies.

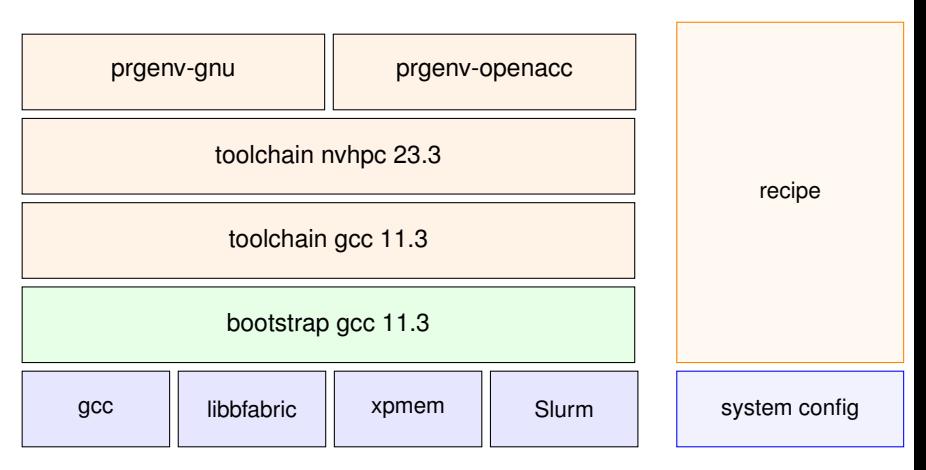

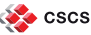

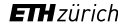

## **System Configurations**

A Spack configuration for the target vCluster that describes the handful of system dependencies.

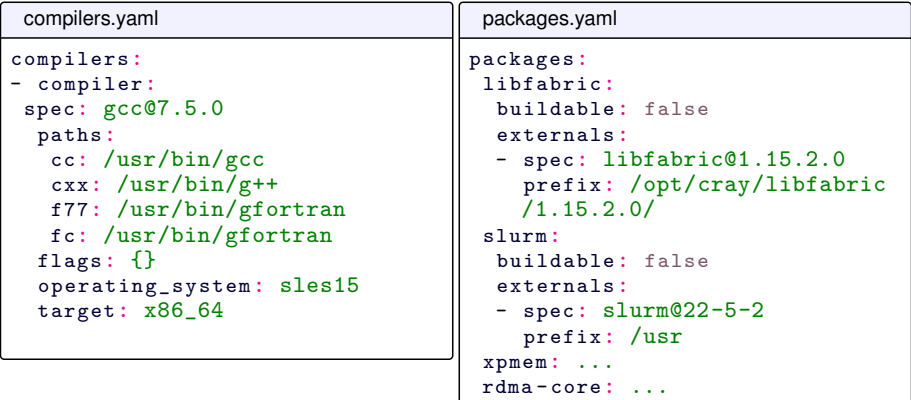

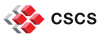

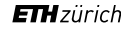

Name, mount point, the version of Spack to use and mirror configuration.

```
config.yaml
name: arbor-dev
store: /user-environment
system: hohgant
spack:
  repo: https://github.com/spack/spack.git
  commit: releases/v0.19
mirror:
  enable: false
```
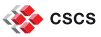

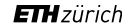

## **Recipe: compiler toolchains**

Compilers are built in three stages

- 1. bootstrap: gcc built using the system compiler (gcc 7.5.0).
- 2. gcc: Optimised gcc version(s) provided by the stack.
- 3. llvm: (optional) nvhpc and/or llvm toolchains buil with gcc from step 2.

compilers.yaml

```
bootstrap:
  spec: gcc@11
# gcc@11 languages=c, c++ build_type=Release ~bootstrap +
    strip
gcc:
  specs:
  - gcc@11.3
# gcc@11 build_type=Release +strip
llvm:
  requires: gcc@11.3
  specs:
  - nvhpc@22 .7
 nvhpc@22.7~ mpi ~ blas ~ lapack
```
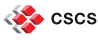

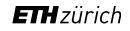

## **Recipe: environments**

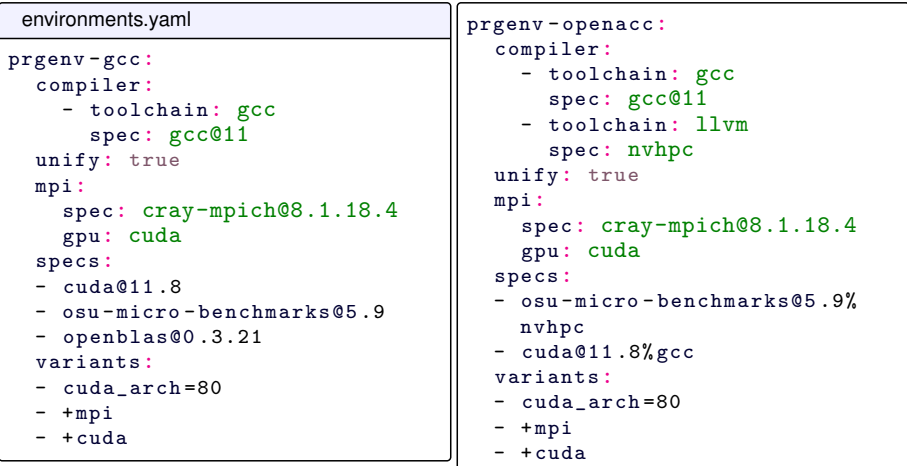

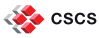

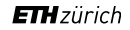

## **Building**

stack-config generates a build path with a hierarchy of Makefiles that build the stack as a DAG of Spack environments.

- **build path is in /dev/shm build in** memory
- Bubblewrap (bwrap) is used to mount the  $\blacksquare$ store path at the destination during builds

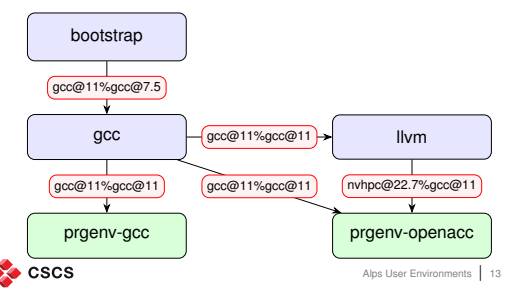

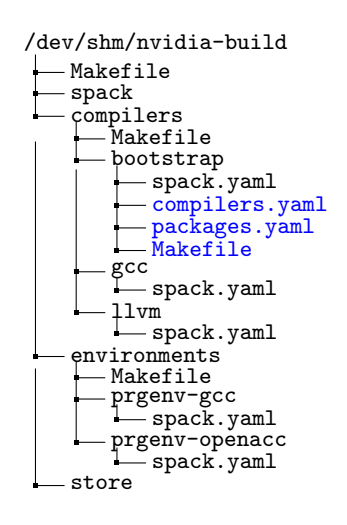

**ETH** zürich

## **Wait! What about MPI?**

Cray-mpich is the only robust MPI for SS11 as of  $\frac{1}{2}$ May 2023.

■ We used OpenMPI+ucx on SS10

Stackinator uses a custom Spack package for cray-mpich:

- **Repackage headers, libs, compiler wrappers** from RPMs.
- **Store as tar-balls CSCS-private artifactory.**
- Run patchelf on libraries and string-substitution on compiler wrappers.

It takes an engineer an hour to create the binary package for each new CPE release.

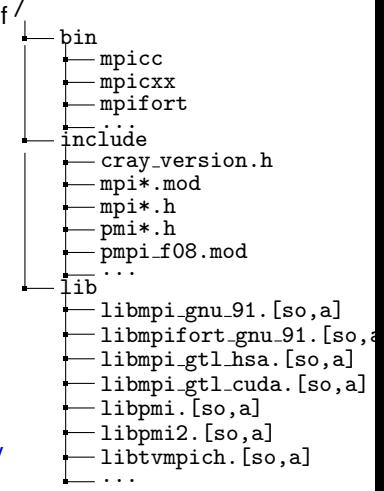

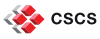

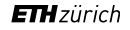

## **MPI Configuration is Opinionated**

environments.yaml: "The user requests cray-mpich"

```
myenv:
    compiler:
    - toolchain: gcc
      spec: gcc@11
    mpi:
      spec: cray-mpich@8.1.18.4
      gpu: cuda
```

```
Generated Spack specs in spack.yaml
# cray - mpich specs are " simple "
specs:
- cray - mpich@8 .1.18.4 + cuda
# The tool can generate more complex specs , e.g. OpenMPI
    on SS10 :
specs:
- openmpi@4 .0:4 +cuda +cxx +pmi schedulers=slurm fabrics=
    ucx- ucx + rdmacm + cma + verbs + xpmem + ib_hw_tm + mlx5_dv +dc +
    ud +rc +dm + optimizations + gdrcopy ~ assertions ~ debug
cscs
                            Alps User Environments | 15
```
## **Spack package**

```
repo/packages/cray-mpich/package.py
@run_after (" install ")
def fixup_binaries ( self ):
  for root, _{-}, files in os. walk (self. prefix):
    for f in [os.path.join (root, name) for name in files]
      if not self . should_patch (f) : continue
      patchelf ("--force-rpath", "--set-rpath", rpath, f)
      if " libmpi_gtl_cuda .so" in str (f):
        patchelf ("--add-needed", "libstdc++.so", f)
@run_after (" install ")
def fixup_compiler_paths ( self ):
  filter (" @@CC@@ ", self . compiler .cc , self . prefix . bin . mpicc )
  filter (" @@PREFIX@@ ", self .prefix , self . prefix . bin . mpicc )
  if "+ cuda " in self . spec : gtl_library = "- lmpi_gtl_cuda "
  elif "+rocm" in self.spec:gtl_library = "-lmpi_gtl_hsa"
  else: gr1 library =
  filter (" @@GTL@@ ", gtl_library , self . prefix .bin . mpicc )
```
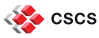

## **Optimising Build Times**

Building stacks is resource intensive: 30 min – 3 hours with 64-cores.

Build times are the main pain point for developers.

- Parallelise the build: build Spack environments in parallel
	- Expose every opportunity to build packages concurrently.
- **Build in memory:** 
	- $=$  Build in /dev/shm.
	- $-$  Use Bubblewrap (bwrap) to bind to the target installation path.
- Cache previous builds:
	- Only build packages once.
	- Use Spack binary build caches.

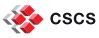

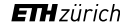

## **Optimising Build Times**

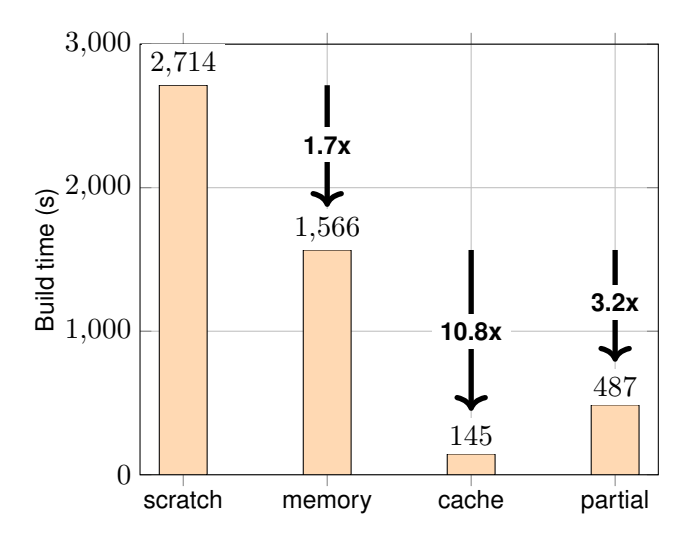

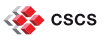

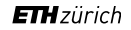

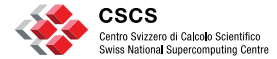

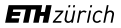

## **Deploying spack-stacks**

#### **SquashFS**

The software stack can be copied to a shared file system once built.

At CSCS they are deployed as SquashFS images:

- $\blacksquare$  consistent performance always faster than a shared file system;
- reduced storage requirements compression and deduplication.
- each stack is a single binary artifact easy to version, roll back and manage in CI/CD pipelines.

SquashFS requires some additional tooling...

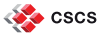

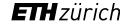

## **CLI Utilities**

Non-privileged users are able to mount SquashFS images at runtime using the squashfs-mount CLI setuid utility that:

- 1. creates a new mount namespace;
- 2. mounts the SquashFS file through libmount;
- 3. then drops privileges and executes a given command.

mounting a squashfs image

squashfs - mount image . squashfs /user - environment bash

#### **The image is mounted in the new process – processes (users) on the same node can mount different images.**

Open Source on GitHub with RPMs for Cray EX. <https://github.com/eth-cscs/squashfs-mount>

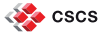

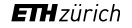

## **SLURM**

A Slurm plugin manages mounting environmnents on compute nodes.

Launch with explicit flags

```
% srun --uenv-mount =/user-environment \
       --uenv-file=img.squashfs \
       -n2 - N2 osu_bw
```
Inherit the environment from the login node

```
% squashfs - mount img . squashfs /user - environment bash
% srun -n2 -N2 osu bw
```
Also works intuitively for sbatch – user can set a default image that, and individual srun in the script can use different environments. Open Source on GitHub with RPMs for Cray EX.

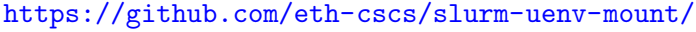

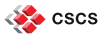

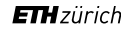

#### CI/CD pipelines from recipe to deployed SquashFS image is a work in progress.

Recipes are stored in a GitHub repository – Pull requests and merges trigger a pipeline:

- 1. BUILD STAGE: launch a Slurm job on the target cluster+architecture that uses stackinator to configure then build the image.
- 2. push the generated image to a JFrog artifactory
- 3. TEST STAGE: pull the image and run a Slurm job that executes ReFrame tests.
- 4. post status to GitHub
- 5. DEPLOY STAGE: promote artifact to deployment artifactory (manual).

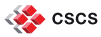

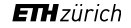

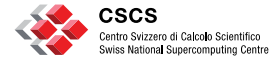

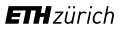

# **Results**

We run OSU benchmarks compiled using CPE and Spack Stacks to understand the effect of packaging cray-mpich outside CPE.

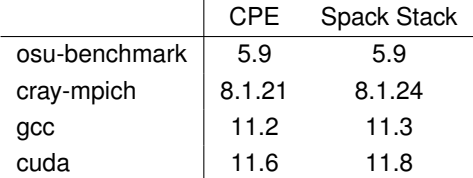

The benchmarks are run on Clariden, a vCluster with 64-core EPYC CPU and 4 A100 GPUs – similar to Perlmutter.

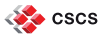

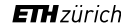

## **OSU - P2P Bandwidth**

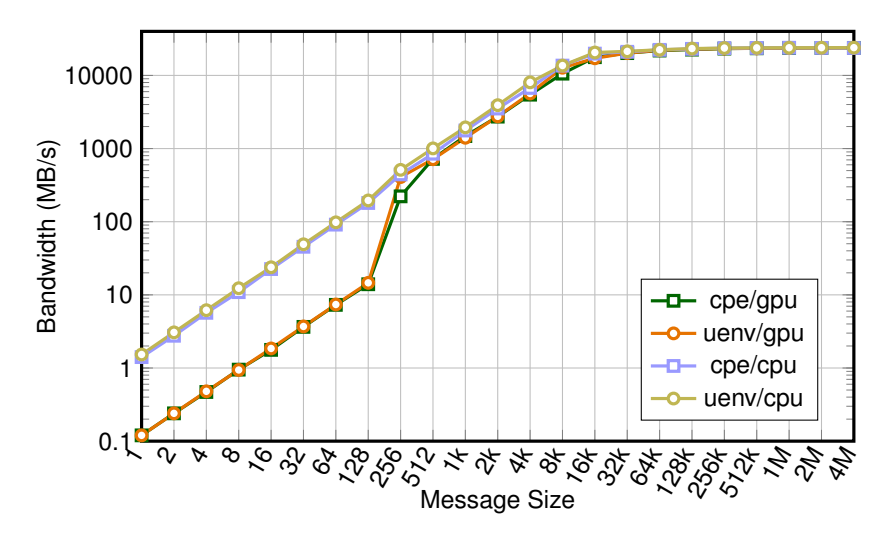

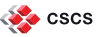

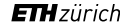

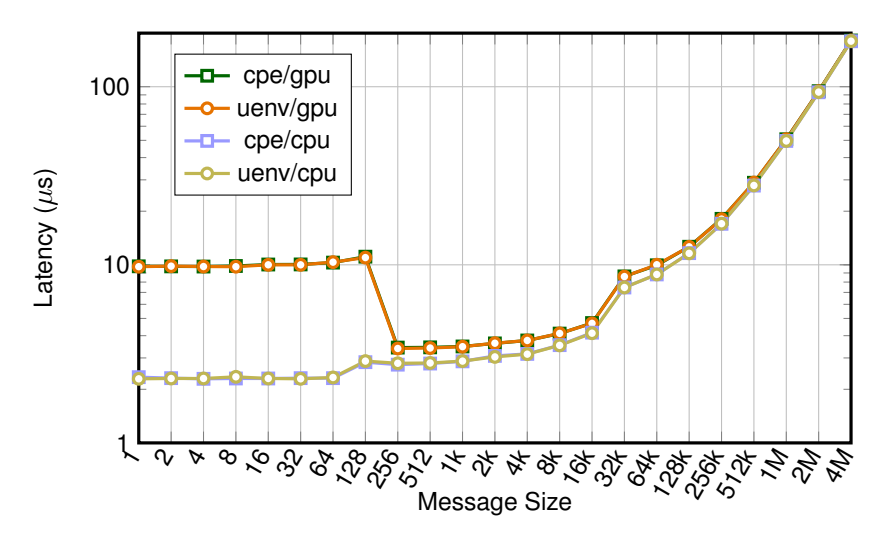

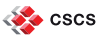

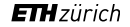

#### **GROMACS**

A GROMACS strong scaling benchmarks: a 1.4-million atom system (a pair of hEGFR Dimers of 1IVO and 1NQL) from the HECBioSim benchmarks suite.

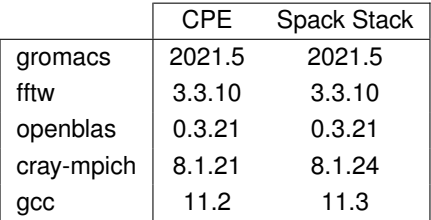

Run on Clariden, a vCluster with 64-core EPYC CPU and 4 Mi250x GPUs – identical to LUMI/Frontier/Setonix.

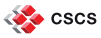

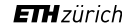

## **GROMACS - Strong Scaling**

A difference of maximum  $\pm$ 1.5% between the CPE and the Spack-stack.

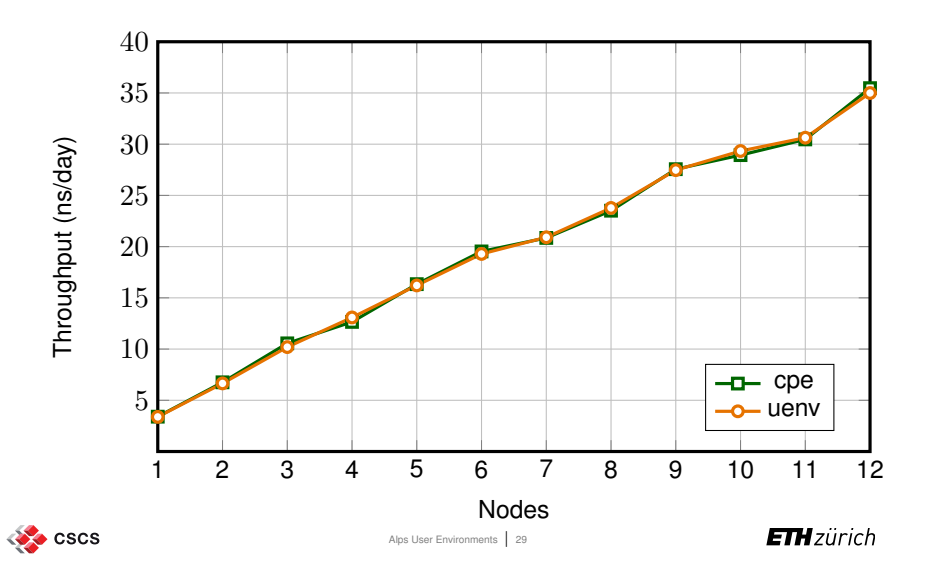

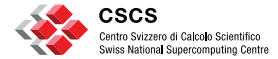

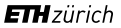

# **Wrapping up**

**An opinionated appeal**

Integration of other CPE products – libsci, cce, etc – would be great.

Spack support is simple:

CPE packages can be installed individually without environment variables or modules, like normal software.

In an ideal world we could build cray-mpich and libfabric+CXI from source.

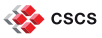

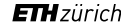

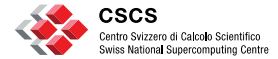

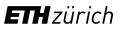

# **Thank you**

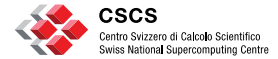

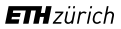

# **Backup**

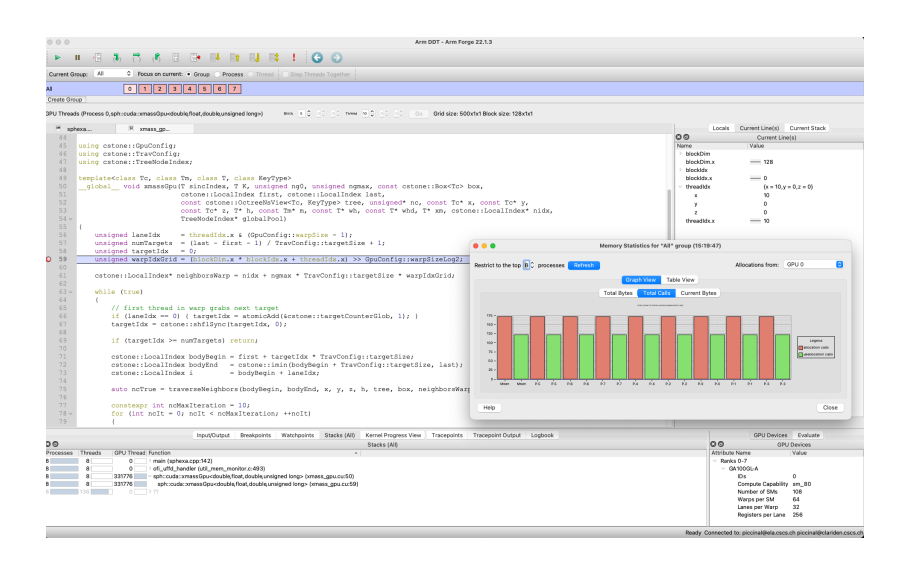

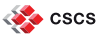

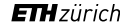

## **Configuration of mpicc**

```
bin/mpicc
prefix ="/user - environment /linux -sles15 - zen3 /gcc -11.3.0/
    cray-mpich -8.1.18.4 - gcc - \ldots long hash ..."
CC = " { prefix } / bin/sec "
$CC ${ final_cppflags } ${ final_cflags } ${ final_ldflags } "${
    allargs [@]}" - I$includedir -L$libdir -Wl ,-rpath ,
```
\$libdir -lmpi - lmpi\_gtl\_cuda \${ final\_libs }

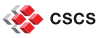

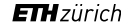

### **Objectives**

We have the following objectives for our software stacks:

- Reproducable from simple recipes:
	- $-$  versionable with git;
	- $-$  descriptive: what not how.
- Separate system-specific configuration from recipe, so that the recipe does not need modification to
	- $-$  rebuild when a system is updated.
	- $-$  build for different systems.

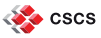

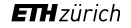